# **Free Photoshop 3d Text Styles Download [UPDATED]**

By using the method above, you can crack Adobe Photoshop. You do need to have a valid serial number to activate the software. This could be obtained online or from a third-party source. All you need to do is download the patch file and run it to crack the software. You can use the crack file with Adobe Photoshop, and it will function as the full version. Just remember, cracking software is illegal and punishable by law, so use it at your own risk. Installing Adobe Photoshop is relatively easy and can be done in a few simple steps. First, go to Adobe's website and select the version of Photoshop that you want to install. Once you have the download, open the file and follow the on-screen instructions. Once the installation is complete, you need to crack Adobe Photoshop. To do this, you need to download a crack for the version of Photoshop that you want to use.

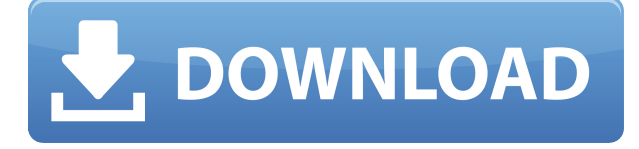

Powerful and will make you want to know more about it if you use Photoshop CS5. With specialized brushes, I quickly took my image and made it look contemporary. With special effects you can add more fun to the shot. Great product for people who are starting out with Photoshop, in addition to photographers who need a lot of media to use. There are three types of products that you'll see: static, dynamic, and dynamic interactive. These make is possible to use other applications like Photoshop to create a combination of editing as well as dynamic content. For those of us who are using Photoshop, however, we've all grown accustomed to Photoshop's extremely rich, naturally real time workflow. As in the traditional Photoshop tools, this workflow also applies to typography and the other smart editing tools – as well as the powerful new animation tools. If you're looking for a superior way to create a single, polished piece of artwork with the power of a desktop publishing tool, then you need to look no further. The online presales are closed and the Sea had found me a suit. I took to P2P sites and I found a user called Nobody also looking for the same job to be honest. And that's when I decided to get the job. I e-mailed him and i got my first-time interview. He asked when I wanted the job and if I could start immediately. They did not ask how much I would be paid, but also how big of an expenditure I was prepared to spend. I told him that I would like to buy a new Sea Pro 3 but also that I could not afford it at the time and was prepared to accept what they offered. Once we were in response, he gave me the job and I signed the contract. He did not write my starting salary offer in the contract.

## **Adobe Photoshop 2020 (version 21) Cracked 64 Bits 2023**

By empowering more people to create, work, and learn in their own way, Adobe is focused on creating a more seamless experience for every photographer, graphic designer, and illustrator. It's an ambitious new chapter in our history, and one that reflects the scale, perspective, and passion of the community. **You are… Photographers, designers, illustrators, and creative professionals. We're curious to see how you use Photoshop. Make sure to check out our photography tours, and share with us your tips and insight on Twitter and Instagram** with the hashtag # self link . Masters from top design schools and universities share their secrets to success under one roof. Get insight into their creative methods through exclusive workshops, masterclasses, client sessions, live chats with their Creative Cloud counterparts, and more. Photoshop Elements is perfect for getting started with Photoshop and moving beyond simple image manipulation. This book is a visual, tutorial-style guide that covers some of the essential skills needed to broaden the magical capabilities of Photoshop. 3D layers can be a great tool for making complex models look like they're made from real-world materials. 3D Layers also give you the ability to have 3D objects in your design that are not in real-world scale, and can be scaled for real-time changes. 3D Layers can be a little bit of a headache to set up, but they can also be a great feature if you're looking for real-looking projects. e3d0a04c9c

# **Adobe Photoshop 2020 (version 21) Licence Key With Licence Key For Windows 64 Bits 2023**

Whatever the queries you have regarding Photoshop, you can find the answers in the comments section. Those who have already joined this fascinating community have a better chance to learn and develop the highest skills. In addition, Photoshop's own content-aware group function enables you to fill the gaps easily, even though your photographs are seared with a digital propaganda. In the Creative Cloud, you will find three main types of duplicated images. The type of duplication includes the Content-Aware Fill, Cloud-based Outputs and Characteristic-based outputs. The character based duplication is one of the great technologies of Photoshop CC. Photoshop is a powerful people tool. It is a benevolent software, sound in its execution, and can meet the majority of the needs. But, there will never be more than one best tool for a job. When it comes to designing, photography or constructing, it has no equals. And, not one tool can get all attributes in all tasks. If you are trying to find the best of the best, then the tools that aren't top-notch or mature will never give you the desired results. When evaluating software for editing and creating images and graphics, you should know your priorities. First of all, you need a tool that is easy to use, powerful, and gets the job done. The WWW is full of sources that talk in superlatives for all the functions that any other software performs. But, all this doesn't give you the custom feature, or any adjustment of the tool you are using. So, don't let the software's delivery power or its big name that talk in become standards of quality.

get free photoshop download free photoshop download for pc windows 7 free photoshop 10 download full version free gold style photoshop download free photoshop lite download free photoshop logo templates download free photoshop layers download free photoshop logo mockup download free photoshop latest version full download free photoshop luts download

Whether you need to crop, resize, add text, or create, combine, or transform your images, Adobe Photoshop provides all the tools you need to make your images look their best. You can also add special effects and create more realistic looking images with Photoshop. In this section, you will get to know the following Photoshop features: Curves, Gaussian Blur, Lens Blur, Local Adjustments, Smart Objects, Vector Text, Layer Style, Type Tool, and Version History. With the Camera Raw plug-in for Adobe Lightroom, you can import new RAW images from your digital camera and start editing them using the same tools and settings that you use for your JPEG images. Tools include curves, levels, color, and other functions. There are also some speedy improvements, such as spot healing and latent image editing. After you finish editing your RAW images in Lightroom, you can choose to export them straight to Adobe Camera Raw for additional editing. Photoshop is a complete package for designing. It has plenty of tools to work with, and it gives you the power to add special effects, edit text, combine multiple layers, and create Photoshop artwork. In the process, you can crop, add layers, adjust colors, blend two images, create and use special effects, and input information. Photoshop offers a wide variety of tools to transform and work with your image including Multiply, Screen, Dodge, Burn, Blur, Opacity, and Spot Healing. The brushes are all-new for artists with an exciting new collection of tools and shapes.

Not adjusting the exposure. If your camera is set to 'Auto' when you shoot a photo, then it automatically adjusts its exposure. You need not adjust the exposure afterwards. In order to make your photo more attractive to the viewers, you need to check the highlighted areas, add some highlights by using tools such as curves and add effects like vignette and color dodge. Using a white background. If you shoot a picture against a black background, it will always appear dark in the photo. And the bright white color will usually brighten the photo's overall tone. Use a white background to remove the effect of the camera's white balance. Using the self-timer. Most cameras have a self-timer feature that affords you the chance to take the perfect picture without any disturbance. On the other hand, if you use it, the built-up load on the battery will be more. Yesterday, Adobe announced new features for Photoshop CC that make large documents editable within smaller working areas. This means that large documents can be edited, reorganized and shared among co-workers. Integrating Adobe Sensei AI with Photoshop makes computer vision and object recognition more advanced. With the new feature, Adobe Sensei AI can analyze complex textures and edges, recognize objects that are relevant in an image, and quickly draw a freehand line or shape in the right location. This new top-level command can work on still and dynamic imagery with the new layer renderer and Blur Gallery.

<https://soundcloud.com/munchessculmai1970/ubnt-firmware-556-downloadl> <https://soundcloud.com/shaabnquadjoi/adobe-acrobat-pro-dc-201800920050-crack-cracksnow> <https://soundcloud.com/hawarawyberg9/kenwood-radio-programming-software-kpg-32drar> <https://soundcloud.com/famebecu1983/samsung-flasher-program-v30-crack> <https://soundcloud.com/mfdaurez/adobe-postscript-printer-driver-free-download-windows-7instmankl> <https://soundcloud.com/olegborg3/angle-view-pro-10-crakeadorar> <https://soundcloud.com/lbabaquitosd/typing-master-pro-v701-build-794-with-key-iahq76-crack> <https://soundcloud.com/fendelxanza5/bb-multi-unlocker-key-v-19-0rar> <https://soundcloud.com/dropdefagi1970/dragon-age-inquisition-world-state-crack> <https://soundcloud.com/apsaytolucab/libro-tecnologia-2-secundaria-editorial-castillopdf> <https://soundcloud.com/fluxbegono1/sims-4-child-abuse-mod> <https://soundcloud.com/exmetlingpunk1972/cdma-workshop-full-cracked-3-5-0-17> <https://soundcloud.com/cheightordiam/dht-11-proteus-model> <https://soundcloud.com/riloyairinc/veerey-ki-wedding-movie-english-subtitles-free-download>

The last few years have seen significant changes in Photoshop. With versions such as CC 2013 and CC 2014, being released at the end of 2015, a redesign has occurred to the interface of Photoshop. The use of layers and layers of the same image, which was not allowed before, is now a core use of Photoshop. These new tools make it possible to manipulate layers of the same image, which is a novelty and a new use of the software. Other improvements include the provision of new tools. These tools allow you to perform different functions such as selecting objects and text, the removal of unwanted objects or heading up and amalgamation of photos into one article. Photoshop CC 2015 offers a few more editing tools and a number of new functions.

#### **Bumpmap:**

A bump map is a subtractive mapping method. An image that is affected by a bump map will appear as if the elevations of the image are being made visible by the effect.

#### **Burning and cloning (select):**

While if you select objects in the image, you can burn and clone parts of them to create a seamless

effect. If you select a selection area, a burn or clone area will be created automatically. This tool is useful for producing smooth gradients when you are working with color.

## **Eraser:**

Following the wide range of tools and features offered in Photoshop, today's top priority is how these tools and features are adopted by different industries and businesses. The use of Photoshop is affected by the people's willingness to pay. Photography is one solution which is embraced by the users. And now modes make Photoshop a lot more user-friendly.

[https://artstribune.com/wp-content/uploads/2023/01/Adobe-Photoshop-Cs5-Free-Download-For-Wind](https://artstribune.com/wp-content/uploads/2023/01/Adobe-Photoshop-Cs5-Free-Download-For-Windows-7-Full-Version-With-Key-LINK.pdf) [ows-7-Full-Version-With-Key-LINK.pdf](https://artstribune.com/wp-content/uploads/2023/01/Adobe-Photoshop-Cs5-Free-Download-For-Windows-7-Full-Version-With-Key-LINK.pdf)

<https://hhinst.com/advert/download-free-stylish-fonts-for-adobe-photoshop-top/>

[https://dubaiandmore.com/wp-content/uploads/2023/01/Deviantart\\_Photoshop\\_Brushes\\_Free\\_Downlo](https://dubaiandmore.com/wp-content/uploads/2023/01/Deviantart_Photoshop_Brushes_Free_Download_TOP.pdf) [ad\\_TOP.pdf](https://dubaiandmore.com/wp-content/uploads/2023/01/Deviantart_Photoshop_Brushes_Free_Download_TOP.pdf)

<https://spiruproject.site/wp-content/uploads/2023/01/hamjosc.pdf>

[https://cambodiaonlinemarket.com/adobe-photoshop-cs6-crack-dll-files-32bit-64bit-free-download-top](https://cambodiaonlinemarket.com/adobe-photoshop-cs6-crack-dll-files-32bit-64bit-free-download-top/) [/](https://cambodiaonlinemarket.com/adobe-photoshop-cs6-crack-dll-files-32bit-64bit-free-download-top/)

<http://slovenija-lepa.si/wp-content/uploads/2023/01/handdea.pdf>

[https://mashxingon.com/wp-content/uploads/2023/01/Photoshop-Free-Setup-Download-For-Pc-TOP.p](https://mashxingon.com/wp-content/uploads/2023/01/Photoshop-Free-Setup-Download-For-Pc-TOP.pdf) [df](https://mashxingon.com/wp-content/uploads/2023/01/Photoshop-Free-Setup-Download-For-Pc-TOP.pdf)

<https://vitinhlevan.com/luu-tru/137899>

<https://srkvilaskodaikanal.com/2023/01/02/download-free-full-version-photoshop-hot/>

<https://sttropezrestaurant.com/wp-content/uploads/2023/01/Photoshop-Apk-Pro-Download-LINK.pdf>

[https://edu-exam.net/wp-content/uploads/2023/01/Download-free-Adobe-Photoshop-2022-Keygen-For](https://edu-exam.net/wp-content/uploads/2023/01/Download-free-Adobe-Photoshop-2022-Keygen-For-LifeTime-For-Windows-X64-upDated-2023.pdf) [-LifeTime-For-Windows-X64-upDated-2023.pdf](https://edu-exam.net/wp-content/uploads/2023/01/Download-free-Adobe-Photoshop-2022-Keygen-For-LifeTime-For-Windows-X64-upDated-2023.pdf)

<http://risingsunholistic.com/wp-content/uploads/2023/01/oddicol.pdf>

[https://ntxrealtorresource.net/wp-content/uploads/2023/01/Download-Free-Fonts-For-Photoshop-PAT](https://ntxrealtorresource.net/wp-content/uploads/2023/01/Download-Free-Fonts-For-Photoshop-PATCHED.pdf) [CHED.pdf](https://ntxrealtorresource.net/wp-content/uploads/2023/01/Download-Free-Fonts-For-Photoshop-PATCHED.pdf)

[http://propertiesbansko.com/wp-content/uploads/2023/01/Download-Free-Presets-For-Photoshop-Cc-](http://propertiesbansko.com/wp-content/uploads/2023/01/Download-Free-Presets-For-Photoshop-Cc-FULL.pdf)[FULL.pdf](http://propertiesbansko.com/wp-content/uploads/2023/01/Download-Free-Presets-For-Photoshop-Cc-FULL.pdf)

<https://ramchandars.com/wp-content/uploads/2023/01/brosev.pdf>

[https://conbluetooth.net/wp-content/uploads/2023/01/Adobe-Photoshop-2022-version-23-Download-fr](https://conbluetooth.net/wp-content/uploads/2023/01/Adobe-Photoshop-2022-version-23-Download-free-Patch-With-Serial-Key-License-Code-Keygen-.pdf) [ee-Patch-With-Serial-Key-License-Code-Keygen-.pdf](https://conbluetooth.net/wp-content/uploads/2023/01/Adobe-Photoshop-2022-version-23-Download-free-Patch-With-Serial-Key-License-Code-Keygen-.pdf)

<https://entrelink.hk/hong-kong-start-up-index/photoshop-ps-free-download-for-pc-patched/>

<https://www.healistico.com/photoshop-2021-version-22-5-free-license-key-for-windows-2023/>

[https://gravesendflorist.com/adobe-photoshop-cs5-download-with-activation-code-serial-key-3264bit](https://gravesendflorist.com/adobe-photoshop-cs5-download-with-activation-code-serial-key-3264bit-update-2023/)[update-2023/](https://gravesendflorist.com/adobe-photoshop-cs5-download-with-activation-code-serial-key-3264bit-update-2023/)

<https://parsiangroup.ca/2023/01/photoshop-eyelashes-brushes-free-download-new/>

<https://believewedding.com/adobe-photoshop-download-bagas31-link/>

[https://sasit.bg/photoshop-2022-version-23-0-2-serial-number-full-torrent-patch-with-serial-key-last-r](https://sasit.bg/photoshop-2022-version-23-0-2-serial-number-full-torrent-patch-with-serial-key-last-release-2022/) [elease-2022/](https://sasit.bg/photoshop-2022-version-23-0-2-serial-number-full-torrent-patch-with-serial-key-last-release-2022/)

[http://www.bigislandltr.com/wp-content/uploads/2023/01/Download-free-Photoshop-2021-Version-22](http://www.bigislandltr.com/wp-content/uploads/2023/01/Download-free-Photoshop-2021-Version-2231-Serial-Number-Full-Torrent-2023.pdf) [31-Serial-Number-Full-Torrent-2023.pdf](http://www.bigislandltr.com/wp-content/uploads/2023/01/Download-free-Photoshop-2021-Version-2231-Serial-Number-Full-Torrent-2023.pdf)

<https://www.waggners.com/wp-content/uploads/Transformers-Font-Photoshop-Download-TOP.pdf> <https://www.mjeeb.com/wp-content/uploads/2023/01/nazaalli.pdf>

<https://mcchristianacademy.org/2023/01/02/all-photoshop-brushes-free-download-updated/> <https://thirdperspectivecapital.com/wp-content/uploads/2023/01/linbeth.pdf>

[https://www.riobrasilword.com/2023/01/02/download-photoshop-2022-version-23-1-with-serial-key-w](https://www.riobrasilword.com/2023/01/02/download-photoshop-2022-version-23-1-with-serial-key-with-licence-key-windows-64-bits-new-2023/) [ith-licence-key-windows-64-bits-new-2023/](https://www.riobrasilword.com/2023/01/02/download-photoshop-2022-version-23-1-with-serial-key-with-licence-key-windows-64-bits-new-2023/)

<https://identification-industrielle.com/2023/01/02/photoshop-cc-2019-download-hack-latest-2023/>

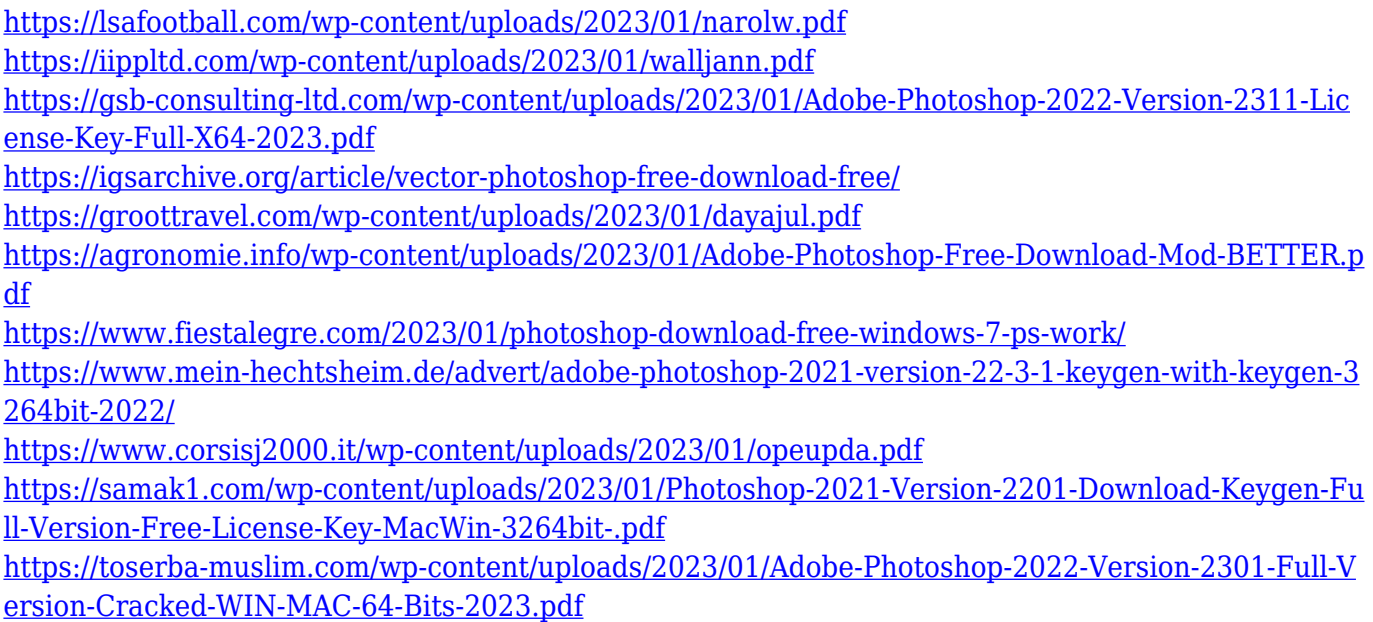

PSD stands for Photoshop Document. Photoshop CS5 has a robust set of tools to help you edit multiple layers of a PSD file. You can easily add and edit a company logo, color profile settings, spot color or gradient, and change layer visibility. This file represents the output from a print media job that was sent to a print house. It then has to be converted to CMYK to run in a commercial printer.

Those in wanting to print for the first time can do so easily through Lightroom, or simply find a ready made print file from the same site. You can also open and save as a PDF, and you can even create your own print files at a later time and send them to the print house. The PSD file is opened in the transparency view. This means that the device needs to be set to be able to display an image that has more than one layer. On some computer systems the view will be either "my Layers" or "transparency view". "The simplest acts can be the most difficult to perform. Especially when you are shy. In fact, the person sitting next to you is not without contribution also. Talk about it with her and who knows what can happen." Sometimes, with a certain symptom, it is not easy to see which way to look for the root cause. In such cases, the method of backward diagnosis or backward elimination can be a useful and convenient tool. With your creativity, you can make every picture a masterpiece with this software. With a vast library of features, Adobe Photoshop will help you create, edit and improve your images. Start creating your masterpiece now by learning Photoshop with our tutorials.